## Cheatography

## My Shortcuts Keyboard Shortcuts by [mason3k](http://www.cheatography.com/mason3k/) via [cheatography.com/130710/cs/40938/](http://www.cheatography.com/mason3k/cheat-sheets/my-shortcuts)

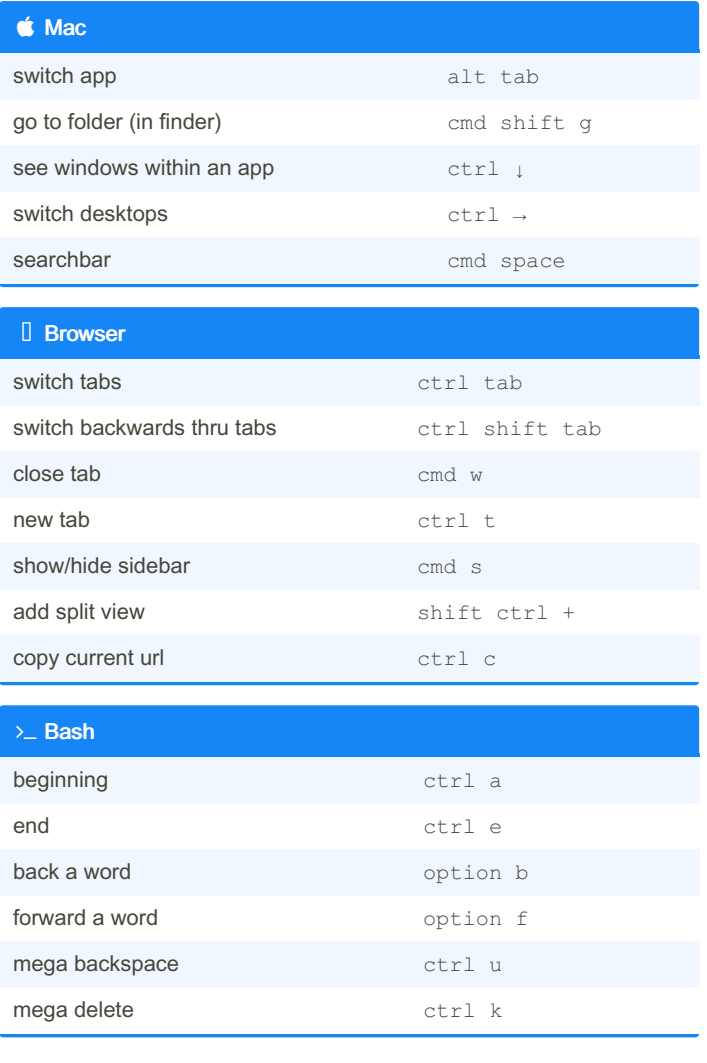

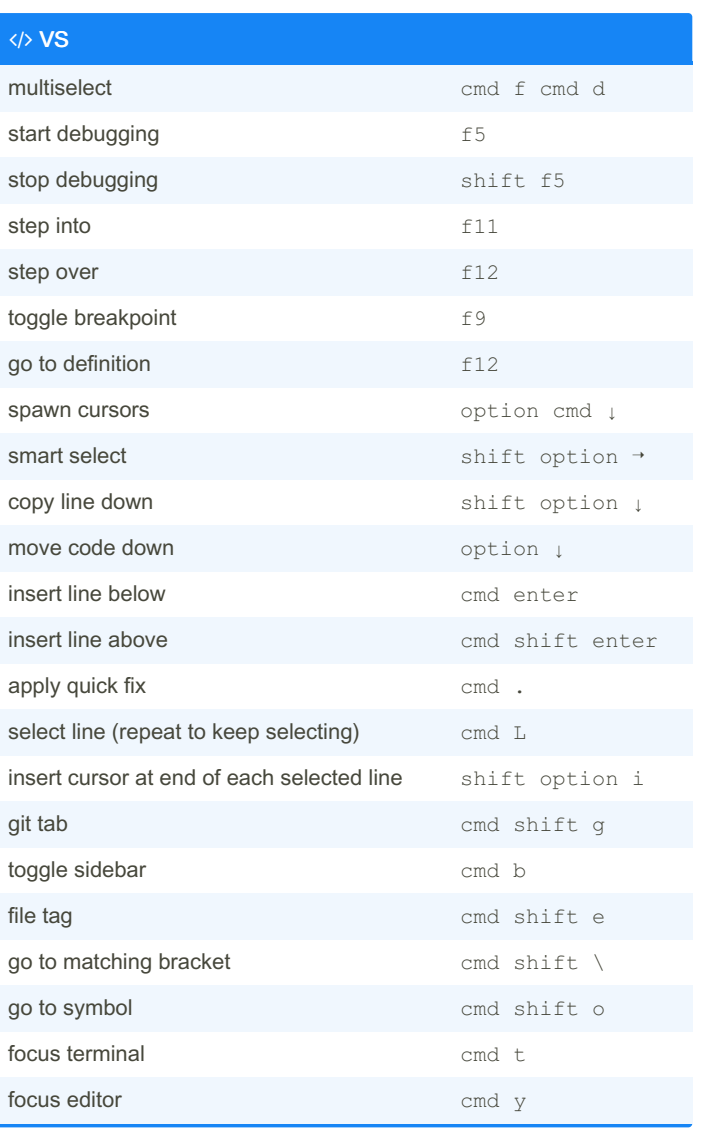

By mason3k [cheatography.com/mason3k/](http://www.cheatography.com/mason3k/) Published 20th October, 2023. Last updated 14th November, 2024. Page 1 of 1.

Sponsored by CrosswordCheats.com Learn to solve cryptic crosswords! <http://crosswordcheats.com>